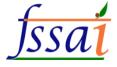

# User Manual **FoSTaC** Version – 2 **Assessor**

FoSTaC

HOME FAQ NOTIFICATIONS

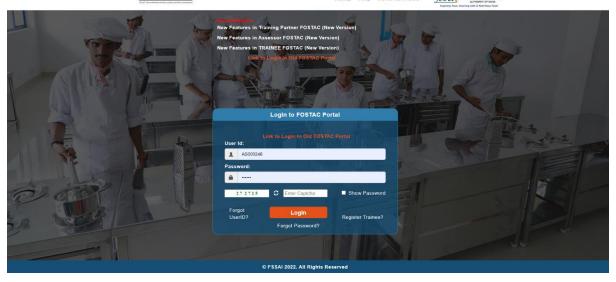

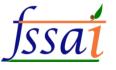

## Important notes

### Attendance

**1.** Please ensure that **Attendance is marked on the same day** of training, if not the training calendar will be blocked and stand cancelled automatically. Attendance sheet should be uploaded at the pending attendance tab under Assessor login.

Note: No requests for modifications will be entertained under any circumstances. Training partner and Assessor will be responsible for any such inconvenience.

## For Assessment

2. For uploading Assessment result, a grace period of 7 days will be given. Assessment sheet along with training video of 10 MB showing the presence of all the candidates (Recording of training with camera on for all participants including trainer and assessor in case of online session) must be uploaded at the Assessment tab under Assessor login. Failing which the assessment of training can not be submitted.

Note: If assessments are not marked within the 7 days of grace period, the training calendar will be cancelled automatically. Training partner and Assessor will be responsible for any such inconvenience.

**3.** Assessor can view the training batch codes in the Attendance and Assessment tab only after the completion of training start time.

**4.** The Old portal will be working for 6 months along with the New portal. Data before the launch of New portal will be available in the Old portal. *All are requested to download the data from the Old portal for their records as* 

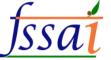

after 6 months Old portal will be discontinued and data can not be retrieved.

**5.** Some USERID and PWD can be used for old and new portal. Due to technical issue, some of you may not be able to login under new portal. Some of the Training partners, Trainers and Assessors User ids may be changed, in that cases you may contact through email id: tp.fostac@fssai.gov.in or fostac@fssai.gov.in to get your new USERID and PWD.

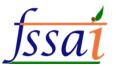

- 1) Open the link (https://fostac.fssai.gov.in/Fssai\_E-Learning\_Systemv2)
- 2) Login with your user id and password (Assessor)

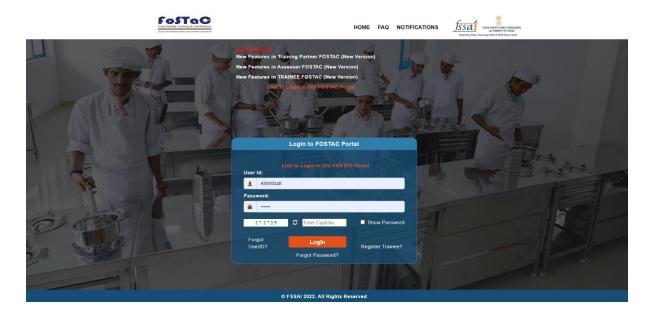

#### 3) Notification will appear on the screen.

#### FoSTaC fssai . Important Notification Attendance 1. Please ensure that Attendance is marked on the same day of training, if not the training calendar will be blocked and stand cancelled automatically. Attendance sheet should be uploaded at the pending attendance tab under Assessor login Note: No requests for modifications will be entertained under any circumstances. Training partner and Assessor will be responsible for any such inconvenience For Assessment 2. For uploading Assessment result, a grace period of 7 days will be given. Assessment sheet along with training video of 10 MB showing the presence of all the candidates (Recording of training with camera on for all participants including trainer and assessor in case of online session) must be uploaded at the Assessment tab under Assessor login. Failing which the assessment of training can not be submitted. Note: If assessments are not marked within the 7 days of grace period, the training calendar will be cancelled automatically. Training partner and Assessor will be responsible for any such inconvenience. 3. Assessor can view the training batch codes in the Attendance and Assessment tab only after the completion of training start time 4. The Old portal will be working for 6 months along with the New portal. Data before the launch of New portal will be available in the Old portal. All are requested to download the data from the Old portal for their records as after 6 months Old portal will be discontinued and data can not be retrieved 5. Some USERID and PWD can be used for old and new portal. Due to technical issue, some of you may not be able to login under new portal. Some of the Training partners, Trainers and Assessors User ids may be changed, in that cases you may contact through email id : tp.fostac@fssai.gov.in or fostac@fssai.gov.in to get your new USERID and PWD

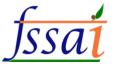

### 1) The user wants to see Todays/Pending Attendance, then click on Todays/Pending Attendance.

| Welcome AAKASH VIJA       | y SACHDEV (ASBEX186377) Update Personal Information 🗘 Help?                                                                                                    |
|---------------------------|----------------------------------------------------------------------------------------------------|
| Todays/Pending Attendance | Important Notification                                                                                                    |
| Todays/Pending Assessment | Attendance                                                                                                    |
| Upcoming Attendance       | 1. Please ensure that Attendance is marked on the same day of training, if not the training calendar will be blocked and stand cancelled automatically.                                                                                                    |
| Upcoming Assessment       | Attendance sheet should be uploaded at the pending attendance tab under Assessor login.                                                                                                    |
| Completed Attendance      | Note: No requests for modifications will be entertained under any circumstances. Training partner and Assessor will be responsible for any such                                                                                                    |
| Completed Assessment      | inconvenience.                                                                                                    |
| Notification              | For Assessment                                                                                                    |
|                           | 2. For uploading Assessment result, a grace period of 7 days will be given. Assessment sheet along with training video of 10 MB showing the presence<br>of all the candidates (Recording of training with camera on for all participants including trainer and assessor in case of online session) must be uploaded at<br>the Assessment tab under Assessor login. Failing which the assessment of training can not be submitted. |
|                           | Note: If assessments are not marked within the 7 days of grace period, the training calendar will be cancelled automatically. Training partner and Assessor will be responsible for any such inconvenience.                                                                                                    |
|                           | 3. Assessor can view the training batch codes in the Attendance and Assessment tab only after the completion of training start time.                                                                                                    |
|                           | 4. The Old portal will be working for 6 months along with the New portal. Data before the launch of New portal will be available in the Old portal. All are requested to download the data from the Old portal for their records as after 6 months Old portal will be discontinued and data can not be retrieved.                                                                                                    |
|                           | 5. Some USERID and PWD can be used for old and new portal. Due to technical issue, some of you may not be able to login under new portal. Some of the                                                                                                    |

Authorn

## Pending Assessment page will appear on screen.

| ending Attendance        |        |                   |                     |                                                    |                           | Update Result only Wh<br>Proceed for Attendanc |                  | itatus" is Completed f | or Particular BatchCo  | te.                                        |
|--------------------------|--------|-------------------|---------------------|----------------------------------------------------|---------------------------|------------------------------------------------|------------------|------------------------|------------------------|--------------------------------------------|
| ending Assessment        | Pendir | ng Attendance     |                     |                                                    |                           |                                                |                  |                        |                        |                                            |
| Attendance               |        |                   |                     |                                                    |                           |                                                |                  |                        |                        |                                            |
| Assessment               | S.No   | Batch Code        | Training<br>Date    | TP Name                                            | Trainer                   | Assessor                                       | Total<br>Trainee | Attendance<br>Marked   | Attendance<br>Unmarked | Final Status                               |
| Attendance<br>Assessment | 2      | BCACOVID100/29090 | 06-05-2022<br>18:00 | Food Safety Awareness<br>and Training Organisation | ABHAY<br>TIWARI<br>TIWARI | AAKASH VIJAY<br>SACHDEV                        | 1                | 0                      | 1                      | Pending-Final<br>Submit button not<br>done |
|                          | 3      | TBCG100/29098     | 10-05-2022<br>11:00 | Food Safety Awareness<br>and Training Organisation | Hari Prasad<br>Korupolu   | AAKASH VIJAY<br>SACHDEV                        | 1                | 0                      | 1                      | PendingFinal<br>Submit button not<br>done  |

© FSSAI 2022. All Rights Rese

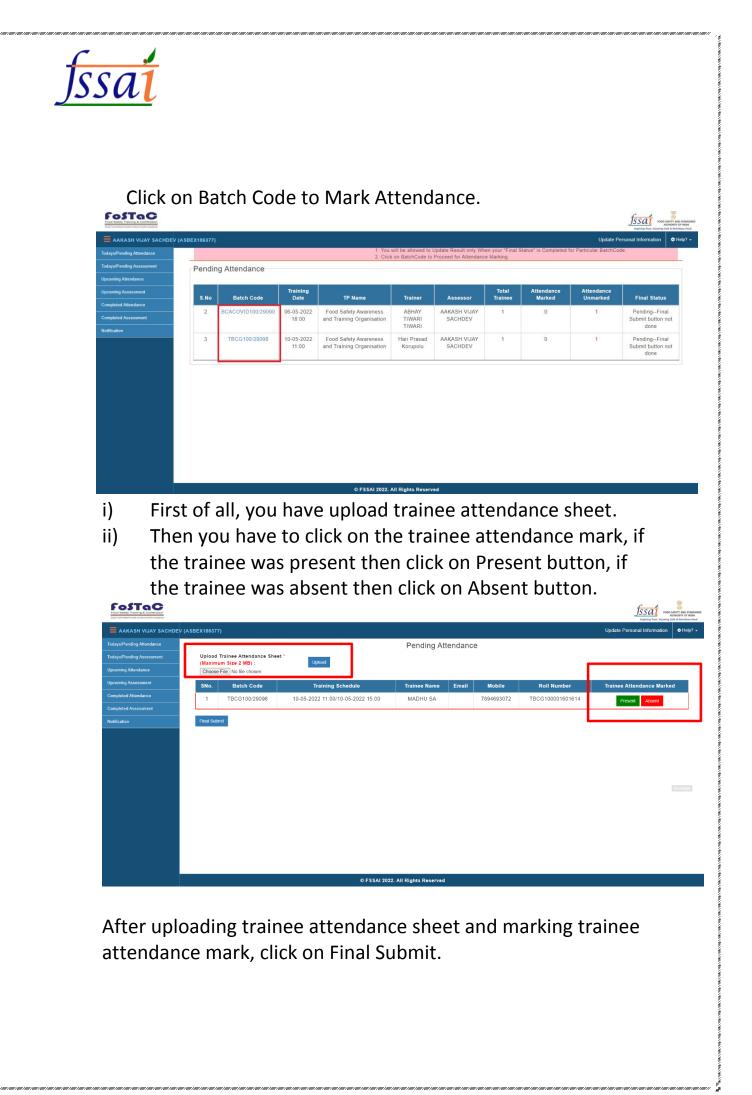

| sai                                                                                    |                                                          |                                   |                        | 1000 1000 1000 1000 | , , , , , , , , , , , , , , , , , , , , |                  |                                          |
|----------------------------------------------------------------------------------------|----------------------------------------------------------|-----------------------------------|------------------------|---------------------|-----------------------------------------|------------------|------------------------------------------|
| FoSTaC<br>road dateby Training & Centification<br>And construction in the construction |                                                          |                                   |                        |                     |                                         |                  | SSAI<br>Ingeview Part. Assuring Sefe Are |
| aakash vijay sachdev                                                                   | (ASBEX186377)                                            |                                   |                        |                     |                                         |                  | Update Personal Information              |
| Todays/Pending Attendance                                                              |                                                          |                                   | Pending At             | tendanc             | е                                       |                  |                                          |
| Todays/Pending Assessment                                                              | Upload Trainee Attendance Sheet<br>(Maximum Size 2 MB) : | Upload                            |                        |                     |                                         |                  |                                          |
| Upcoming Attendance                                                                    | Choose File No file chosen                               |                                   |                        |                     |                                         |                  |                                          |
| Upcoming Assessment                                                                    | SNo. Batch Code                                          | Training Schedule                 | Trainee Name           | Email               | Mobile                                  | Roll Number      | Trainee Attendance Marked                |
| Completed Attendance                                                                   | 1 TBCG100/29098                                          | 10-05-2022 11:00/10-05-2022 15:00 | MADHU SA               |                     | 7894693072                              | TBCG100001601614 | Present Absent                           |
| Completed Assessment                                                                   |                                                          |                                   |                        |                     |                                         |                  |                                          |
| Notification                                                                           | Final Submit                                             |                                   |                        |                     |                                         |                  |                                          |
|                                                                                        |                                                          |                                   |                        |                     |                                         |                  |                                          |
|                                                                                        |                                                          |                                   |                        |                     |                                         |                  |                                          |
|                                                                                        |                                                          |                                   |                        |                     |                                         |                  |                                          |
|                                                                                        |                                                          |                                   |                        |                     |                                         |                  |                                          |
|                                                                                        |                                                          |                                   |                        |                     |                                         |                  |                                          |
|                                                                                        |                                                          |                                   |                        |                     |                                         |                  |                                          |
|                                                                                        |                                                          |                                   |                        |                     |                                         |                  |                                          |
|                                                                                        |                                                          |                                   |                        |                     |                                         |                  |                                          |
|                                                                                        |                                                          |                                   |                        |                     |                                         |                  |                                          |
|                                                                                        |                                                          |                                   |                        |                     |                                         |                  |                                          |
|                                                                                        |                                                          |                                   |                        |                     |                                         |                  |                                          |
|                                                                                        |                                                          | © FSSAI 202                       | 2. All Rights Reserved |                     |                                         |                  |                                          |

After click on final submit a popup will Appear in which click on OK, after click on ok the batch code shown in Complete Attendance.

| M Fostac X 💿 Fostac                                                                                    | 🗙   🖲 Fostac 🗙   🖲 Fostac 🗙   🖲 Fostac 🗙                          | 📔 💽 Fostac - 🗙 🛛 🎯 Fssai E- 🗴 📔 💽 Fostac                            | 🛛 🗙 📔 🗑 Fostac 🛛 🗶 Fissai E- 🗙 📔 🛆 Fi | cs - 🤇 🗙 📔 🖬 FICS 1 | e 🗙   G hindit: 🗙   🚱 Nev | n× + − σ ×                          |
|----------------------------------------------------------------------------------------------------|-------------------------------------------------------------------|---------------------------------------------------------------------|---------------------------------------|---------------------|---------------------------|-------------------------------------|
| ← → C 🖬 fostac.fssai.gov.in/Fssai                                                                      | E-Learning_Systemv2/uploadattendancesheet.fssai                   |                                                                     |                                       |                     |                           | ie 🖈 🖈 🖬 🌖 i                        |
| FOSTOC<br>Food Stafey Training & Cartification<br>Stafe university to have a column of set cangularies |                                                                   | fostac.fssai.gov.in says<br>Final Attendance Uploaded Successfully. |                                       |                     |                           | ISSAL                               |
| ABHISHEK GIRI (AS185318)                                                                               |                                                                   |                                                                     | ок                                    |                     |                           | Update Personal Information Help? - |
| Todays/Pending Attendance                                                                              |                                                                   | Per                                                                 | nding Attendance                      |                     |                           |                                     |
| Todays/Pending Assessment                                                                              | Upload Trainee Attendance Sheet *<br>(Maximum Size 2 MB) : Upload |                                                                     |                                       |                     |                           |                                     |
| Upcoming Attendance                                                                                    | (Maximum Size 2 MB) : Upload<br>Choose File No file chosen        | Download Attendance sheet                                           |                                       |                     |                           |                                     |
| Upcoming Assessment                                                                                    | SNo. Batch Code Training Sche                                     | dule Trainee Name                                                   | Email                                 | Mobile              | Roll Number               | Trainee Attendance Marked           |
| Completed Attendance                                                                                   | 1 TBCG100/29105 10-05-2022 16:15/10-0                             | 5-2022 20:15 PRAKASH VEL K                                          | jaisakthiaquafarms@gmail.com          | 9842105622          | TBCG100001601615          | Present                             |
| Completed Assessment                                                                                   |                                                                   |                                                                     |                                       |                     |                           |                                     |
| Notification                                                                                           | Final Submit                                                      |                                                                     |                                       |                     |                           |                                     |
|                                                                                                    |                                                                   | © FSSAI 2022. All Right                                             | is Reserved                           |                     |                           |                                     |
| Type here to search                                                                                    | o # 💽 = î 숙 🧕                                                     | 😸 🧔 😣 🤴                                                             |                                       |                     | S 324                     | C Haze ^ 면 및 다 ENG 16-26 특값         |
|                                                                                                    |                                                                   |                                                                     |                                       |                     |                           | io of talk                          |

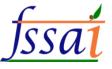

#### 2) The user wants to see Todays/Pending Assessment, then click on Todays/Pending Assessment.

FoSTaC

| FoSTaC                    |                                                                                                    |
|---------------------------|----------------------------------------------------------------------------------------------------|
| Welcome AAKASH VIJAY      |                                                                                                    |
| Todays/Pending Attendance | Important Notification                                                                                                    |
| Todays/Pending Assessment | Attendance                                                                                                    |
| Upcoming Attendance       | 1. Please ensure that Attendance is marked on the same day of training, if not the training calendar will be blocked and stand cancelled automatically.                                                                                                    |
| Upcoming Assessment       | Attendance sheet should be uploaded at the pending attendance tab under Assessor login.                                                                                                    |
| Completed Attendance      | Note: No requests for modifications will be entertained under any circumstances. Training partner and Assessor will be responsible for any such                                                                                                    |
| Completed Assessment      | inconvenience.                                                                                                    |
| Notification              | For Assessment                                                                                                    |
|                           | 2. For uploading Assessment result, a grace period of 7 days will be given. Assessment sheet along with training video of 10 MB showing the presence of all the candidates (Recording of training with camera on for all participants including trainer and assessor in case of online session) must be uploaded at the Assessment tab under Assessor login. Failing which the assessment of training can not be submitted. |
|                           | Note: If assessments are not marked within the 7 days of grace period, the training calendar will be cancelled automatically. Training partner and Assessor will be responsible for any such inconvenience.                                                                                                    |
|                           | 3. Assessor can view the training batch codes in the Attendance and Assessment tab only after the completion of training start time.                                                                                                    |
|                           | 4. The Old portal will be working for 6 months along with the New portal. Data before the launch of New portal will be available in the Old portal. All are requested to download the data from the Old portal for their records as after 6 months Old portal will be discontinued and data can not be retrieved.                                                                                                    |
|                           | 5. Some USERID and PWD can be used for old and new portal. Due to technical issue, some of you may not be able to login under new portal. Some of the<br>Training partners, Trainers and Assessors User ids may be changed, in that cases you may contact through email id : tp.fostac@fssai.gov.in or<br>fostac@fssai.gov.in to get your new USERID and PWD.                                                               |
|                           |                                                                                                    |

## Pending Assessment page will appear on screen.

| come ASBEX186377    |                   |                                                 |                                                                                         |                      | Update P                   | ersonal Information |
|---------------------|-------------------|-------------------------------------------------|-----------------------------------------------------------------------------------------|----------------------|----------------------------|---------------------|
| nding Attendance    |                   |                                                 | sult only When your "Final Status" for per<br>Attendance" tab to Proceed for Attendance |                      | ed for Particular BatchCod | 8                   |
| nding Assessment Pe | nding Assessment  |                                                 |                                                                                         |                      |                            |                     |
| Attendance          |                   |                                                 | 1                                                                                       |                      |                            |                     |
| Assessment S.P      | o Batch Code      | TP Name                                         | Training Date Time                                                                      | Assessment Date Time | Pending Assessment         | Pending Attendance  |
| Attendance 1        | BCACOVID100/29090 | Food Safety Awareness and Training Organisation | 06-05-2022 18:00/06-05-2022 22:00                                                       | 07-05-2022 12:00     | 1                          | 1                   |
|                     |                   |                                                 |                                                                                         |                      |                            |                     |
| Assessment          |                   |                                                 |                                                                                         |                      |                            |                     |
|                     |                   |                                                 |                                                                                         |                      |                            |                     |
|                     |                   |                                                 |                                                                                         |                      |                            |                     |
|                     |                   |                                                 |                                                                                         |                      |                            |                     |
|                     |                   |                                                 |                                                                                         |                      |                            |                     |
|                     |                   |                                                 |                                                                                         |                      |                            |                     |
|                     |                   |                                                 |                                                                                         |                      |                            |                     |
|                     |                   |                                                 |                                                                                         |                      |                            |                     |
|                     |                   |                                                 |                                                                                         |                      |                            |                     |
|                     |                   |                                                 |                                                                                         |                      |                            |                     |
|                     |                   |                                                 |                                                                                         |                      |                            |                     |
|                     |                   |                                                 |                                                                                         |                      |                            |                     |

Click on Batch Code for, able to Update Result After Uploading Training Video and Assessment sheet.

| Welcome ASBEX186377       |                     |                                                             |                                                                                        |                                                   | Update F                   | making Bust, Assuring<br>Personal Information |
|---------------------------|---------------------|-------------------------------------------------------------|----------------------------------------------------------------------------------------|---------------------------------------------------|----------------------------|-----------------------------------------------|
| Todays/Pending Attendance |                     | 1. You will be allowed to Up<br>2. Click on BatchCode of "F | idate Result only When your "Final Status<br>rending Attendance" tab to Proceed for At | * for pending Attendance is (<br>tendance Marking | Completed for Particular B | atchCode                                      |
| Todays/Pending Assessment | Pending Assessment  |                                                             | -                                                                                      |                                                   |                            |                                               |
| Upcoming Attendance       |                     |                                                             |                                                                                        |                                                   |                            |                                               |
| Upcoming Assessment       | S.No Batch Code     | TP Name                                                     | Contraction and Contraction and Contraction                                            | Assessment Date Time                              | Pending Assessment         | Pending Attend                                |
| ompleted Attendance       | 1 BCACOVID100/29090 | Food Safety Awareness and Training Organisation             |                                                                                        | 07-05-2022 12:00                                  | 1                          | 1                                             |
| Completed Assessment      | 2 TBCG100/29098     | Food Safety Awareness and Training Organisation             | 10-05-2022 11:00/10-05-2022 15:00                                                      | 11-05-2022 12:00                                  | 1                          | 0                                             |
|                           |                     |                                                             |                                                                                        |                                                   |                            |                                               |
|                           |                     |                                                             |                                                                                        |                                                   |                            |                                               |

When we click on batch code, the below page will open.

| Food Safety Training & Cartification |                                                                                                    |                              |                          |                                                        |                                    | FOCO SAFETY AND STANDA<br>AUTHORITY OF INDIA<br>Inghing Inst. Assuring Safe & Nutritious Foo |
|--------------------------------------|----------------------------------------------------------------------------------------------------|------------------------------|--------------------------|--------------------------------------------------------|------------------------------------|----------------------------------------------------------------------------------------------|
| AAKASH VIJAY SACHDEV (A              | SBEX186377)                                                                                          |                              |                          |                                                        | Update Perso                       | onal Information 🏾 🌣 Help? -                                                                 |
| Todays/Pending Attendance            |                                                                                                    |                              |                          | You will be allowed to Update Result only When your    |                                    |                                                                                              |
| Todays/Pending Assessment            | Upload Trainee Assessment Sheet *(I                                                                  | Maximum size 2 MB) :         | 2                        | You are only able to Update Result After Uploading tra | aining Video and Assessment Sheet. |                                                                                              |
| Upcoming Attendance                  | Choose File No file chosen                                                                           | Upload Sh                    | ieet                     |                                                        |                                    |                                                                                              |
| Upcoming Assessment                  | Upload Training Video *(Maximum siz                                                                  |                              |                          |                                                        |                                    |                                                                                              |
| Completed Attendance                 | Choose File No file chosen                                                                           | Upload Vie                   | deo                      |                                                        |                                    |                                                                                              |
| Completed Assessment                 |                                                                                                    |                              |                          |                                                        |                                    |                                                                                              |
| Notification                         | Search Results                                                                                       |                              |                          |                                                        |                                    |                                                                                              |
|                                      | Batch Code: TBC0100/29098           S.No.         Training Date           1         10-05-2022 11:00 | Roll No.<br>TBCG100001601614 | Trainee Name<br>MADHU SA | Result<br>Please Select                                | Comments                           | Action<br>Update                                                                             |
|                                      |                                                                                                    |                              | © FSSAI 2022, All Rig    | hts Dasarvad                                           |                                    |                                                                                              |

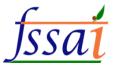

Update Result After Uploading Training Video and Assessment sheet

| Pood Safety Training & Certification<br>(5:2) constitute to built a culture of self compliance |                 |                          |                      |                        |                                   |                                 |                  | Inspiring Trust, Assuring Safe & Mutritio | INDIA<br>INDIA<br>Inus Food |
|------------------------------------------------------------------------------------------------|-----------------|--------------------------|----------------------|------------------------|-----------------------------------|---------------------------------|------------------|-------------------------------------------|-----------------------------|
|                                                                                                | V (ASBEX186377) |                          |                      |                        |                                   |                                 | Update Pe        | ersonal Information 💠 He                  | 4p? -                       |
| Todays/Pending Attendance                                                                      |                 |                          |                      |                        | e allowed to Update Result only   |                                 |                  |                                           |                             |
| Todays/Pending Assessment                                                                      | Upload Train    | nee Assessment Sheet *(I | Maximum size 2 MB) : |                        | nly able to Update Result After l | Jploading training Video and As | ssessment Sheet. |                                           |                             |
| Upcoming Attendance                                                                            | Choose File     | No file chosen           | Upload St            | Download Asses         | sment sheet                       |                                 |                  |                                           |                             |
| Upcoming Assessment                                                                            |                 | ning Video "(Maximum sia |                      | Download Trainin       | g Video                           |                                 |                  |                                           |                             |
| Completed Attendance                                                                           | Choose File     | No file chosen           | Upload Vi            | 100                    |                                   |                                 |                  |                                           |                             |
| Completed Assessment                                                                           |                 |                          |                      |                        |                                   |                                 |                  |                                           |                             |
| Notification                                                                                   | Search R        | esults                   |                      |                        |                                   |                                 |                  |                                           |                             |
|                                                                                                | Batch Code      | E: TBCG100/29098         |                      |                        |                                   |                                 |                  |                                           |                             |
|                                                                                                | S.No.           | Training Date            | Roll No.             | Trainee Name           | Res                               | ult                             | Comments         | Action                                    |                             |
|                                                                                                | 1               | 10-05-2022 11:00         | TBCG100001601614     | MADHU SA               | Pass                              | ~                               | jkhkhjkhjk       | Update                                    |                             |
|                                                                                                |                 |                          |                      |                        |                                   |                                 |                  | Rectang                                   | 5                           |
|                                                                                                | Final Submit    |                          |                      |                        |                                   |                                 |                  |                                           |                             |
|                                                                                                |                 |                          |                      |                        |                                   |                                 |                  |                                           |                             |
|                                                                                                |                 |                          |                      |                        |                                   |                                 |                  |                                           |                             |
|                                                                                                |                 |                          |                      |                        |                                   |                                 |                  |                                           |                             |
|                                                                                                |                 |                          |                      |                        |                                   |                                 |                  |                                           |                             |
|                                                                                                |                 |                          |                      | © FSSAI 2022. All Rigi | te Deserved                       |                                 |                  |                                           |                             |
|                                                                                                |                 |                          |                      | PESSAI 2022. All Rigi  | ts Reserved                       |                                 |                  |                                           |                             |

## Then click on Final submit.

| FOSTOC<br>Pood Ealety Training & Certification<br>Just comments to hald a culous of well complexes                                                  |                             |                                                                                                    |                  |                        |                             |                                     |              | JSSal<br>Inspiring Trust, Assuring Sal | AFETY AND STANDARDS<br>THORITY OF INDIA<br>fe & Mutritious Food |
|----------------------------------------------------------------------------------------------------|-----------------------------|----------------------------------------------------------------------------------------------------|------------------|------------------------|-----------------------------|-------------------------------------|--------------|----------------------------------------|-----------------------------------------------------------------|
| E AAKASH VIJAY SACHDEV (A                                                                                                    | SBEX186377)                 |                                                                                                    |                  |                        |                             |                                     | Update Perso | onal Information                       | 🏟 Help? 🚽                                                       |
| Todays/Pending Attendance Todays/Pending Atsessment Upcoming Attendance Upcoming Atsessment Completed Attendance Completed Attendance Nettification | Choose File<br>Upload Train | nee Assessment Sheet "(I<br>No file chosen<br>ning Video "(Maximum siz<br>No file chosen<br>desults | Upload St        | 2. You are o           | nly able to Update Result A | only When your "Final Status" is Cô |              |                                        |                                                                 |
|                                                                                                    | Batch Code                  | e: TBCG100/29098                                                                                    |                  |                        |                             |                                     |              |                                        |                                                                 |
|                                                                                                    | S.No.                       | Training Date                                                                                       | Roll No.         | Trainee Name           |                             | Result                              | Comments     | Action                                 |                                                                 |
|                                                                                                    | 1                           | 10-05-2022 11:00                                                                                    | TBCG100001601614 | MADHU SA               | Pass                        | ~                                   | jkhkhjkhjk   | Update                                 |                                                                 |
|                                                                                                    |                             |                                                                                                    |                  |                        |                             |                                     |              |                                        | Rectangle                                                       |
|                                                                                                    | Final Submit                | <u> </u>                                                                                            |                  |                        |                             |                                     |              |                                        |                                                                 |
|                                                                                                    |                             |                                                                                                    |                  | © FSSAI 2022. All Rigi | ts Reserved                 |                                     |              |                                        |                                                                 |

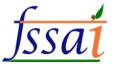

# 3) The user wants to see Future attendance, then click on Upcoming Attendance.

| AAKASH VIJAY SACHDEV (A | SBEX186377) |                     |                                   |                                                 |                     | Update Person        | al Information 💠 H |
|-------------------------|-------------|---------------------|-----------------------------------|-------------------------------------------------|---------------------|----------------------|--------------------|
| ays/Pending Attendance  | Upcom       | ning Attendance     |                                   |                                                 |                     |                      |                    |
| ays/Pending Assessment  |             |                     |                                   |                                                 |                     |                      |                    |
| oming Attendance        | Show 10     | )                   | ✓ entries                         |                                                 |                     | Search:              |                    |
| oming Assessment        | S.No        | Batch Code          | Training Schedule                 | TP Name                                         | Trainer             | Assessor             | Total Trainee      |
| pleted Attendance       | 1           | BRECOVID105/29095   | 10-05-2022 12:00/10-05-2022 17:00 | Food Safety Awareness and Training Organisation | Anjaneyulu chaganti | AAKASH VIJAY SACHDEV | 0                  |
| pleted Assessment       | Showing '   | 1 to 1 of 1 entries |                                   |                                                 |                     | Previo               | ous 1 Next         |
|                         |             |                     |                                   |                                                 |                     |                      |                    |
|                         |             |                     |                                   |                                                 |                     |                      |                    |

ISSAL 1000 SAVETY AND STANDARD

4) The user wants to see Future assessment, then click on Upcoming Assessment.

| Welcome AAKASH VIJAY                    | SACHDEV (AS | BEX186377)        |                     |             |                        | Update Perso                                                                                                  | onal Information       |
|-----------------------------------------|-------------|-------------------|---------------------|-------------|------------------------|----------------------------------------------------------------------------------------------------|------------------------|
| days/Pending Attendance                 | Upco        | oming Assessmen   | t                   |             |                        |                                                                                                    |                        |
| days/Pending Assessment                 |             |                   |                     |             |                        |                                                                                                    |                        |
| coming Attendance                       | S.No        | Batch Code        | Assessment<br>Date  | Course Code | Training Start<br>Date | Training Course Address                                                                                       | No. Of<br>Participants |
| coming Assessment<br>mpleted Attendance | 1           | BRECOVID105/29095 | 11-05-2022<br>12:00 | BRECOVID105 | 10-05-2022<br>12:00    | Survey No. 270, 284 & 287, Thammavaram (V), Survaraopeta (GP), Kakinada Mandal<br>(R), KAKINADA-East Godavari | 0                      |
| npleted Assessment                      | 2           | TBCG100/29098     | 11-05-2022          | TBCG100     | 10-05-2022             | Thomas Colony, Thomas Colony -Andamans                                                                        | 1                      |
|                                         | ł           |                   |                     |             |                        |                                                                                                    | P                      |
|                                         |             |                   |                     |             |                        |                                                                                                    |                        |

i) Click on Batch Code to see trainee detail.

| Welcome AAKASH VIJAY                     | SACHDEV (AS | BEX186377)        |                     |             |                        | Update Pers                                                                                                   | JSSAL 100<br>Inspiring Trust, Assuring<br>Innal Information |
|------------------------------------------|-------------|-------------------|---------------------|-------------|------------------------|----------------------------------------------------------------------------------------------------|-------------------------------------------------------------|
| Todays/Pending Attendance                | Upco        | oming Assessmen   | t                   |             |                        |                                                                                                    |                                                             |
| Todays/Pending Assessment                |             |                   |                     |             |                        |                                                                                                    |                                                             |
| Upcoming Attendance                      | S.No        | Batch Code        | Assessment<br>Date  | Course Code | Training Start<br>Date | Training Course Address                                                                                       | No. Of<br>Participar                                        |
| Upcoming Assessment Completed Attendance | 1           | BRECOVID105/29095 | 11-05-2022<br>12:00 | BRECOVID105 | 10-05-2022<br>12:00    | Survey No. 270, 284 & 287, Thammavaram (V), Suryaraopeta (GP), Kakinada Mandal<br>(R), KAKINADA-East Godavari | 0                                                           |
| Completed Assessment                     | 2           | TBCG100/29098     | 11-05-2022          | TBCG100     | 10-05-2022             | Thomas Colony, Thomas Colony -Andamans                                                                        | 1                                                           |
| Notification                             |             |                   | 12:00               |             | 11:00                  |                                                                                                    |                                                             |
|                                          |             |                   |                     |             |                        |                                                                                                    |                                                             |
|                                          |             |                   |                     |             |                        |                                                                                                    |                                                             |
|                                          |             |                   |                     |             |                        |                                                                                                    |                                                             |
|                                          |             |                   |                     |             |                        |                                                                                                    |                                                             |

Trainee detail page will appear on screen.

| FoSTaC<br>Paul Belefy Training & Configuration |              |               |                                   |                    |       |            |                  | JSSC<br>making       | TODO SAFETY AND STAND<br>AUTHORITY OF INEM |
|------------------------------------------------|--------------|---------------|-----------------------------------|--------------------|-------|------------|------------------|----------------------|--------------------------------------------|
| E AAKASH VIJAY SACHDEV                         | (ASBEX186377 |               |                                   |                    |       |            |                  | Update Personal Info | rmation                                    |
| Todays/Pending Attendance                      |              |               |                                   | Trainee Det        | tails |            |                  |                      |                                            |
| Todays/Pending Assessment                      | SNo.         | Batch Code    | Training Schedule                 | Trainee Name       | Email | Mobile     | Roll Number      | Attendance           | Result                                     |
| Upcoming Attendance                            | 1            | TBCG100/29098 | 10-05-2022 11:00/10-05-2022 15:00 | MADHU SA           |       | 7894693072 | TBCG100001601614 | Present              | Pending                                    |
| Upcoming Assessment                            |              |               |                                   |                    |       |            |                  |                      |                                            |
| Completed Attendance                           |              |               |                                   |                    |       |            |                  |                      |                                            |
| Completed Assessment                           |              |               |                                   |                    |       |            |                  |                      |                                            |
| Notification                                   |              |               |                                   |                    |       |            |                  |                      |                                            |
|                                                |              |               |                                   |                    |       |            |                  |                      |                                            |
|                                                |              |               |                                   |                    |       |            |                  |                      |                                            |
|                                                |              |               |                                   |                    |       |            |                  |                      |                                            |
|                                                |              |               |                                   |                    |       |            |                  |                      |                                            |
|                                                |              |               |                                   |                    |       |            |                  |                      |                                            |
|                                                |              |               |                                   |                    |       |            |                  |                      |                                            |
|                                                |              |               |                                   |                    |       |            |                  |                      |                                            |
|                                                |              |               |                                   |                    |       |            |                  |                      |                                            |
|                                                |              |               |                                   |                    |       |            |                  |                      |                                            |
|                                                |              |               |                                   |                    |       |            |                  |                      |                                            |
|                                                |              |               |                                   |                    |       |            |                  |                      |                                            |
|                                                |              |               |                                   |                    |       |            |                  |                      |                                            |
|                                                |              |               | - EREAL 9033 A                    | II Diabte Decement |       |            |                  |                      |                                            |
|                                                |              |               | © PSSAI 2022. A                   | II Rights Reserved |       |            |                  |                      |                                            |

5) The user wants to see complete attendance, then click on Complete attendance.

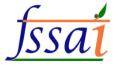

#### FoSTaC

| Attendance Compleated          Attendance Compleated       Search:         y Attackance       10       Search:         ad Assessment       1       ACACCOVID20029071       ajay kuma karan       LLOYD'S REGISTER QUALITY ASSURANCE LTD       23.03.2022 06:00       3       3         2       SMDMCOVID550/20092       TEST TRAINER       Food Safety Awareness and Training Organisation       09-05-2022 12:00       1       1         3       TECG100/20099       Hari Prasad Korupolu       Food Safety Awareness and Training Organisation       10-05-2022 11:00       1       1                                                                                                    | ne AAKASH VIJAY SA | CHDEV ASBEX18 | 5377               |                 |                                                 |                  | Update Personal Ir | formation |
|----------------------------------------------------------------------------------------------------|--------------------|---------------|--------------------|-----------------|-------------------------------------------------|------------------|--------------------|-----------|
| Andra Assessment<br>on<br>A Assessment<br>on<br>A Assessment<br>A Assessment<br>A Assessment                                                                                                    |                    |               | 994995<br>         |                 |                                                 |                  | in a star in the   |           |
| No.     Batch Code     Trainer Name     Training Center     Training Date     Enrolled       Mandance<br>an     1     ACACOVID20029071     ajay kuma karan     LLOVD'S REGISTER QUALITY ASSURANCE LTD     23.03.022 06.00     3     3       2     SMDMCOVID550/29092     TEST TRAINER     Food Safety Awareness and Training Organisation     00-05.202 21.00     1     1       3     TEGC100/29098     Hari Prasad Korupolu     Food Safety Awareness and Training Organisation     10-05.2022 11.00     1     1                                                                                                    |                    | Attendan      | ce Compleated      |                 |                                                 |                  |                    |           |
| Assessment<br>Assessment<br>Markee<br>Assessment<br>Markee<br>Markee<br>Ma |                    | Show 10       |                    | ✓ entries       |                                                 | Se               | arch:              |           |
| S.No         Blatch Code         Trainer Name         Training Center         Training Date         Enrolled         Market           of Assessment         1         ACACCOVID20029071         ajay kuma karan         LLOYD'S REGISTER QUALITY ASSURANCE LTD         23.03.2022 06:00         3         3           2         SMDMCOVID650/20092         TEST TRAINER         Food Safety Awareness and Training Organisation         09-05-2022 12:00         1         1           3         TEGC100/29098         Hari Prasad Korupolu         Food Safety Awareness and Training Organisation         10-05-2022 11:00         1         1                                                                                                    | Sound (1997)       |               |                    |                 |                                                 |                  |                    |           |
| Accovid200/20071         ajay kuma karan         LLOYD'S REGISTER QUALITY ASSURANCE LTD         23-03-2022 06:00         3         3           2         SMDMCOVID560/2002         TEST TRAINER         Food Safety Awareness and Training Organisation         09-05-2022 12:00         1         1           3         TECG100/20098         Harl Prasad Korupolu         Food Safety Awareness and Training Organisation         10-05-2022 11:00         1         1                                                                                                    |                    | S.No          | Batch Code         | Trainer Name    | Training Center                                 | Training Date    | Enrolled           | Marked    |
| 2         SMDMCOVIDS50/20092         TEST TRAINER         Food Safety Awareness and Training Organisation         09-05-2022 12:00         1         1           3         TBCG100/29098         Harl Prasad Korupolu         Food Safety Awareness and Training Organisation         10-05-2022 11:00         1         1                                                                                                    |                    | 1             | ACACOVID200/29071  | ajay kuma karan | LLOYD'S REGISTER QUALITY ASSURANCE LTD          | 23-03-2022 06:00 | 3                  | 3         |
| 3 TBCG100/29098 Hari Prasad Korupolu Food Safety Awareness and Training Organisation 10-05-2022 11:00 1 1                                                                                                    | sessment           |               |                    |                 |                                                 |                  |                    |           |
|                                                                                                    |                    | 2             | SMDMCOVID556/29092 | TEST TRAINER    | Food Safety Awareness and Training Organisation | 09-05-2022 12:00 | 1                  | 1         |
|                                                                                                    |                    | 3             | TBCG100/29098      |                 |                                                 |                  | 1                  | 1         |
|                                                                                                    |                    | 3             | TBCG100/29098      |                 |                                                 |                  | 1                  | 1         |
|                                                                                                    |                    | 3             | TBCG100/29098      |                 |                                                 |                  | 1                  | 1<br>1 N  |
|                                                                                                    |                    | 3             | TBCG100/29098      |                 |                                                 |                  | 1                  | 1<br>1 Ne |
|                                                                                                    |                    | 3             | TBCG100/29098      |                 |                                                 |                  | 1                  | 1<br>1 Ne |
|                                                                                                    |                    | 3             | TBCG100/29098      |                 |                                                 |                  | 1                  | 1         |

i) Click on Batch Code to see trainee detail.

|                    | ACHDEV ASBEX186377                      |                                      |                                                 |                  | Update Personal Ir | nformation |
|--------------------|-----------------------------------------|--------------------------------------|-------------------------------------------------|------------------|--------------------|------------|
| Pending Attendance | Attendance Compleated                   |                                      |                                                 |                  |                    | I          |
| Pending Assessment |                                         |                                      |                                                 |                  |                    |            |
| ng Attendance      | Show 10                                 | ✓ entries                            |                                                 | Se               | earch:             |            |
| ng Assessment      | S.No Batch Code                         | Trainer Name                         | Training Center                                 | Training Date    | Enrolled           | Marked     |
| ted Attendance     | 1 ACACOVID200/29071                     | <b>_</b>                             | LLOYD'S REGISTER QUALITY ASSURANCE LTD          | 23-03-2022 06:00 | 3                  | 3          |
| ed Assessment      |                                         | ajay kuma karan                      |                                                 |                  |                    |            |
| ion                | 2 SMDMCOVID556/29092<br>3 TBCG100/29098 | TEST TRAINER<br>Hari Prasad Korupolu | Food Safety Awareness and Training Organisation | 09-05-2022 12:00 | 1                  | 1          |
| /                  |                                         |                                      |                                                 |                  |                    |            |

Trainee detail page will appear on screen.

| Image: Description of Marcalance         Inclusion of Marcalance         Upcaming Advantance         Upcaming Advantance                                                                                                    | Bath Code<br>TBCG100/20098     | o see com                            |                    | 7894693072                      | Roll Number<br>TBCG100001801614 |                                             |
|----------------------------------------------------------------------------------------------------|--------------------------------|--------------------------------------|--------------------|---------------------------------|---------------------------------|---------------------------------------------|
| TodaysPreding Assessment       Inc.         Upcoming Assessment       Inc.         Completed Attendance       Inc.         Underlied Assessment       Inc.         Hatting Assessment       Inc.         Hatting Assessment <td< th=""><th>Bath Code<br/>TBCG100/20098</th><th>10-05-2022 11:00/10-05-2022 15:00</th><th>II Rights Reserved</th><th>7894693072</th><th>Roll Number<br/>TBCG100001801614</th><th>Attendance Result<br/>Prosont Pending</th></td<>                                                                                                    | Bath Code<br>TBCG100/20098     | 10-05-2022 11:00/10-05-2022 15:00    | II Rights Reserved | 7894693072                      | Roll Number<br>TBCG100001801614 | Attendance Result<br>Prosont Pending        |
| ироний Ланалана<br>ироний Ланалана<br>Сопрете Ланаланана<br>Сопрете Ланалананананананананананананананананана                                                                                                    | /ants to                       | 10-05-2022 11:00/10-05-2022 15:00    | II Rights Reserved | 7894693072                      | TBCG100001801614                | Present Pending                             |
| uppening Assessmeri<br>Cargeled Attendance<br>Telefed Assessmeri<br>Telefed Assessmeri<br>Te | vants to                       | 0 SEE COM                            | HRights Reserved   |                                 |                                 |                                             |
| click on Co<br>Fostac<br>Methode Asbezia                                                                                                    |                                | o see com                            | plete a            | ssessn                          | nent, t                         | then                                        |
| Click on Co                                                                                                    |                                | o see com                            | plete a            | ssessn                          | nent, t                         | then                                        |
| Click on Co                                                                                                    |                                | o see com                            | plete a            | ssessn                          | nent, t                         | then                                        |
| click on Co<br>Fostac<br>Methode Asbezia                                                                                                    |                                | o see com                            | plete a            | ssessn                          | nent,                           | then                                        |
| click on Co                                                                                                    |                                |                                      |                    | ssessn                          | nent, t                         | then                                        |
|                                                                                                    |                                |                                      | ent.               |                                 |                                 | ISSAT 1000 DATE HAR STANDARDS               |
| Todays/Pending Attendance                                                                                                    |                                |                                      |                    |                                 |                                 | Ingking fout, Assuring Safe & Mahiliou Head |
| Todays/Pending Assessment                                                                                                    | pleted Assessment              |                                      |                    |                                 |                                 |                                             |
| Upcoming Attendance S.No<br>Upcoming Assessment 1<br>Completed Attendance                                                                                                    | Batch Code<br>SMDMCOVID556/290 | TP Nam U92 Food Safety Awareness and |                    | Training D<br>09-05-2022 12:00/ |                                 | Assessment Date Time<br>10-05-2022 12:00    |
| Completed Assessment Notification                                                                                                    |                                |                                      |                    |                                 |                                 |                                             |
|                                                                                                    |                                |                                      |                    |                                 |                                 |                                             |
|                                                                                                    |                                |                                      |                    |                                 |                                 | Rectangle                                   |
|                                                                                                    |                                |                                      |                    |                                 |                                 |                                             |
|                                                                                                    |                                |                                      |                    |                                 |                                 |                                             |
|                                                                                                    |                                | © FSSAI 2022. A                      | II Rights Reserved |                                 |                                 |                                             |

Click on Batch Code to see trainee detail.

|   | C   |   |
|---|-----|---|
| J | ssa | 1 |
|   |     | _ |

| FOSTAC<br>Total Darbeit Traitire & Centification<br>And memory in Induced or of regardless |                      |                                                 |                                   | SSAT POCO SAVE<br>Building Port Allanding Safe |
|--------------------------------------------------------------------------------------------|----------------------|-------------------------------------------------|-----------------------------------|------------------------------------------------|
| Welcome ASBEX186377                                                                        |                      |                                                 |                                   | Update Personal Information                    |
| Todays/Pending Attendance                                                                  | Completed Assessment |                                                 |                                   |                                                |
| Todays/Pending Assessment                                                                  |                      |                                                 |                                   |                                                |
| Upcoming Attendance                                                                        | S.No Batch Code      | TP Name                                         | Training Date Time                | Assessment Date Time                           |
| Upcoming Assessment                                                                        | 1 SMDMCOVID556/29092 | Food Safety Awareness and Training Organisation | 09-05-2022 12:00/09-05-2022 20:00 | 10-05-2022 12:00                               |
| Completed Attendance                                                                       |                      |                                                 |                                   |                                                |
| Completed Assessment                                                                       |                      |                                                 |                                   |                                                |
| Notification                                                                               |                      |                                                 |                                   |                                                |
|                                                                                            |                      |                                                 |                                   |                                                |
|                                                                                            |                      |                                                 |                                   |                                                |
|                                                                                            |                      |                                                 |                                   |                                                |
|                                                                                            |                      |                                                 |                                   |                                                |
|                                                                                            |                      |                                                 |                                   |                                                |
|                                                                                            |                      |                                                 |                                   |                                                |
|                                                                                            |                      |                                                 |                                   |                                                |
|                                                                                            |                      |                                                 |                                   |                                                |
|                                                                                            |                      |                                                 |                                   |                                                |
|                                                                                            |                      |                                                 |                                   |                                                |
|                                                                                            |                      |                                                 |                                   |                                                |
|                                                                                            |                      | © FSSAI 2022. All Rights Reserved               |                                   |                                                |

## Trainee detail page will appear on screen.

| Food Safety Training & Contification |             |                    |                                   |                        |                              |            |                       | JSSal 100          | D SAFETY AND STANDARDS<br>AUTHORITY OF INERA<br>Safe & Nutritious Food |
|--------------------------------------|-------------|--------------------|-----------------------------------|------------------------|------------------------------|------------|-----------------------|--------------------|------------------------------------------------------------------------|
| aakash vijay sachde                  | V (ASBEX186 | 377)               |                                   |                        |                              |            | Update Pe             | rsonal Information | O Help? -                                                              |
| Todays/Pending Attendance            |             |                    |                                   | Tra                    | inee Details                 |            |                       |                    |                                                                        |
| Todays/Pending Assessment            | SNo.        | Batch Code         | Training Schedule                 | Trainee Name           | Email                        | Mobile     | Roll Number           | Attendance         | Result                                                                 |
| Upcoming Attendance                  | 1           | SMDMCOVID556/29092 | 09-05-2022 12 00/09-05-2022 20 00 | PRAKASH VEL K          | jaisakthiaquafarms@gmail.com | 9842105622 | SMDMCOVID556001601612 | Absent             | Fail                                                                   |
| Upcoming Assessment                  |             |                    |                                   |                        |                              |            |                       |                    |                                                                        |
| Completed Attendance                 |             |                    |                                   |                        |                              |            |                       |                    |                                                                        |
| Completed Assessment                 |             |                    |                                   |                        |                              |            |                       |                    |                                                                        |
| Notification                         |             |                    |                                   |                        |                              |            |                       |                    |                                                                        |
|                                      |             |                    |                                   |                        |                              |            |                       |                    |                                                                        |
|                                      |             |                    |                                   |                        |                              |            |                       |                    |                                                                        |
|                                      |             |                    |                                   |                        |                              |            |                       |                    |                                                                        |
|                                      |             |                    |                                   |                        |                              |            |                       |                    |                                                                        |
|                                      |             |                    |                                   |                        |                              |            |                       |                    |                                                                        |
|                                      |             |                    |                                   |                        |                              |            |                       |                    |                                                                        |
|                                      |             |                    |                                   |                        |                              |            |                       |                    |                                                                        |
|                                      |             |                    |                                   |                        |                              |            |                       |                    |                                                                        |
|                                      |             |                    |                                   |                        |                              |            |                       |                    |                                                                        |
|                                      |             |                    |                                   |                        |                              |            |                       |                    |                                                                        |
|                                      |             |                    |                                   |                        |                              |            |                       |                    |                                                                        |
|                                      |             |                    | © FSS/                            | Al 2022. All Rights Re | served                       |            |                       |                    |                                                                        |

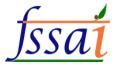

#### 7) The user wants to see Notification, then click on Notification.

Notification page will appear on screen.

FoSTaC

| FOSTOC<br>Post Safety Training & Cartification<br>April Safety Training & Cartification |                                                                                                    |
|-----------------------------------------------------------------------------------------|----------------------------------------------------------------------------------------------------|
| Welcome AAKASH VIJAY                                                                    | SACHDEV (ASBEX186377) Update Personal Information 🕴 Help? -                                                                                                    |
| Todays/Pending Attendance                                                               | Attendance                                                                                                    |
| Todays/Pending Assessment                                                               | 1. Please ensure that Attendance is marked on the same day of training, if not the training calendar will be blocked and stand cancelled automatically.                                                                                                    |
| Upcoming Attendance                                                                     | Attendance sheet should be uploaded at the pending attendance tab under Assessor login.                                                                                                    |
| Upcoming Assessment                                                                     | Note: No requests for modifications will be entertained under any circumstances. Training partner and Assessor will be responsible for any such                                                                                                    |
| Completed Attendance                                                                    | inconvenience.                                                                                                    |
| Completed Assessment                                                                    | For Assessment                                                                                                    |
| Notification                                                                            | 2. For uploading Assessment result, a grace period of 7 days will be given. Assessment sheet along with training video of 10 MB showing the presence<br>of all the candidates (Recording of training with camera on for all participants including trainer and assessor in case of online session) must be uploaded at<br>the Assessment tab under Assessor login. Failing which the assessment of training can not be submitted. |
|                                                                                         | Note: If assessments are not marked within the 7 days of grace period, the training calendar will be cancelled automatically. Training partner and Assessor will be responsible for any such inconvenience.                                                                                                    |
|                                                                                         | 3. Assessor can view the training batch codes in the Attendance and Assessment tab only after the completion of training start time.                                                                                                    |
|                                                                                         | 4. The Old portal will be working for 6 months along with the New portal. Data before the launch of New portal will be available in the Old portal. All are requested to download the data from the Old portal for their records as after 6 months Old portal will be discontinued and data can not be retrieved.                                                                                                    |
|                                                                                         | 5. Some USERID and PWD can be used for old and new portal. Due to technical issue, some of you may not be able to login under new portal. Some of the<br>Training partners, Trainers and Assessors User ids may be changed, in that cases you may contact through email id : tp.fostac@fssai.gov.in or<br>fostac@fssai.gov.in to get your new USERID and PWD.                                                                     |